# Booking.com

#### Extra Info SPECS B\_XML

```
1. <reservation extra info>
2. <booker>
3.
        <affiliations>
           <affiliation name="CompanyNameHere" number="1234567890"</pre>
 numbertype="vat" type="company"/>
5. </affiliations>
6. 
7. 
6. 
7. 
flags>
          <flag name="booker is genius"/>
9.
           <flag name="no address reservation"/>
10. <flat. </flats>
11. </flats>
12. <guests>
            <flag name="no cc reservation"/>
13.
        <services>
            <service name="GF 3">
                <text>Priority late check out</text>
16.
            </service>
17.
            <service name="GF 4">
18.
                <text>Welcome drink</text>
</service>
             <payment amount="92.37" currency="EUR"</pre>
  payment_type="payment_via_Booking.com" payout_type="Booking virtual
  credit card / BankTransfer"/>
25.
          </payments>
      </payer>
27. </reservation extra info>
28. <reservation>
29. <room>
30. <price date="2016-02-
   06" genius rate="no" rate id="130435" rewritten from id="6535032"
   rewritten from name="Non Refundable">92.37</price>
31. </reservation>
```

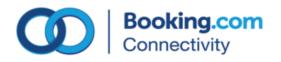

## **Booker (row 2 – 6)**

| <booker></booker>                                                                                                  | The section contains information about the person who made the reservation.                                      |
|----------------------------------------------------------------------------------------------------|----------------------------------------------------------------------------------------------------|
| <affiliations></affiliations>                                                                                      | Should the booker be on business, you can find more information in the following section.                        |
| <pre><affiliation name="CompanyNameHere" number="1234567890" numbertype="vat" type="company"></affiliation> </pre> | This section contains information about the name of the corporate company of the guest and VAT /tax if provided. |
|                                                                                                    | The section about the person who made the reservation ends here.                                                 |

## Flags (row 7 -11)

| <flags></flags>                             | Following flags are only included if applicable.                                                                                                    |
|---------------------------------------------|----------------------------------------------------------------------------------------------------|
| <flag name="booker_is_genius"></flag>       | Booker has a genius status. Genius is a program where Booking.com reward our most frequent bookers by offering them 10% off our best available rates, for a set of properties worldwide. |
| <flag name="no_address_reservation"></flag> | Booker did not need to provide an address.                                                                                                    |
| <flag name="no_cc_reservation"></flag>      | Booker did not need to provide a credit card.                                                                                                    |

## **Guest (row 12 -21)**

| The section contains information about the guest(s) who will stay at the accommodation.                               |
|----------------------------------------------------------------------------------------------------|
| Following services are only included if applicable. A full list of services is available at the end of this document. |

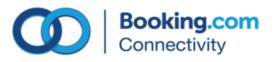

| <pre><text>Priority late check out</text>  <service name="GF_4"> <text>Welcome drink</text> </service></pre> | What does GF_3 stand for? GF_3 is a code. Every service corresponds to a code. Ideally the provider should be mapping the code GF_3 to the list of services available to give it to the accommodation. |
|----------------------------------------------------------------------------------------------------|----------------------------------------------------------------------------------------------------|
|                                                                                                    | The section about the guest(s) who will stay at the accommodation ends here.                                                                                                    |

## **Payment (row 22 – 27)**

| <payer></payer>                                                                                                    | The section contains information about                                                                                     |
|----------------------------------------------------------------------------------------------------|----------------------------------------------------------------------------------------------------|
|                                                                                                    | the payment of the reservation.                                                                                            |
|                                                                                                    | Booking.com can now take payments from                                                                                     |
|                                                                                                    | the guest on behalf of the property and                                                                                    |
|                                                                                                    | specifying in the next tags how: via                                                                                       |
|                                                                                                    | bank transfer or via Virtual credit                                                                                        |
|                                                                                                    | card.                                                                                                    |
|                                                                                                    |                                                                                                    |
| <pre><payments> <payment amount="92.37" currency="EUR" payment_type="payment_via_Booking.com" payout_type="Booking virtual credit card / BankTransfer"></payment> </payments></pre> | In case of no prepayment needed for the booking, the payment section will not be included. (only tag  will be transmitted) |
|                                                                                                    | The section about the payment of the reservation ends here.                                                                |

## Room (row 28 - 31)

| <reservation></reservation>                              | New attributes are located in the        |
|----------------------------------------------------------|------------------------------------------|
|                                                          | existing price tag. However, only        |
|                                                          | included if applicable.                  |
|                                                          |                                          |
| <room></room>                                            | Existing attribute: date of reservation. |
| <pre><price <="" date="2016-02-06" pre=""></price></pre> |                                          |

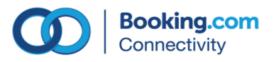

| genius_rate="no"                     | New attribute: includes true if the     |
|--------------------------------------|-----------------------------------------|
|                                      | rate(s) is genius and the rate(s) code. |
|                                      | In the case of multiple nights the rate |
|                                      | ID's will be separated by a comma.      |
|                                      | Genius rates are discounted rates       |
|                                      | offered to a closed user group who are  |
|                                      | eligible for this discount provided by  |
|                                      | the accommodation.                      |
|                                      |                                         |
| rate_id="130435"                     | Existing attribute: parent rate (mapped |
|                                      | rate). This is the rate mapped from     |
|                                      | where the discount is taken.            |
|                                      |                                         |
| rewritten_from_id="6535032"          | New attribute: child rate ID. This is   |
|                                      | the rate not mapped on which the        |
|                                      | discount is applied.                    |
|                                      |                                         |
| rewritten_from_name="Non Refundable" | New attribute: child rate name.         |
| >92.37                               | Existing value: price.                  |
|                                      |                                         |
|                                      | The section about the room of the       |
|                                      | reservation ends here.                  |
|                                      |                                         |

#### **List of services:**

| Name | Description                                   |
|------|-----------------------------------------------|
| GF_1 | Early check in                                |
| GF_2 | Free airport shuttle                          |
| GF_3 | Free drink upon arrival                       |
| Gf_4 | Free bike rental                              |
| GF_5 | Give Genius guests 2 extra hours to check out |
| GF_6 | Free breakfast                                |
| GF_7 | Free parking on availability                  |
| GF_8 | Free Wifi                                     |

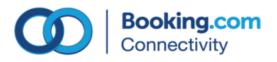